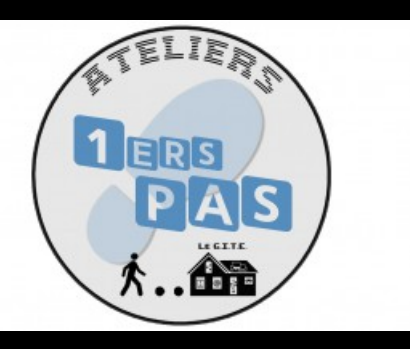

**17** MAI  $2024$ 

STAGE / ATELIER / JEU

## **Découverte de l'environnement Windows**

Premiers pas sur ordinateur pour les débutants en informatique

**由 AJOUTER AU** [CALENDRIER](https://bfm.limoges.fr/agenda/24807/ical/0)

- Bfm La Bastide [\(http://maps.google.com/maps?q=45%20Rue%20Georges%20Braque+87100+Limoges\)](http://maps.google.com/maps?q=45%20Rue%20Georges%20Braque+87100+Limoges)
- De 14h00 à 16h00
- $\epsilon$  Tarif : Sur inscription
- Public : De 16 à 99 ans

Découvrez le fonctionnement de base d'un ordinateur et l'environnement Windows. Inscription à l'espace multimédia de la Bfm La Bastide, sur présentation de la carte de bibliothèque à jour, à partir du mardi 2 avril.

URL de la page : https://bfm.limoges.fr/agenda/decouverte-de-lenvironnement-windows-7?is\_pdf=true&is\_pdf=true

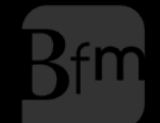

**Bibliothèque**<br>francophone<br>**multimédia** 

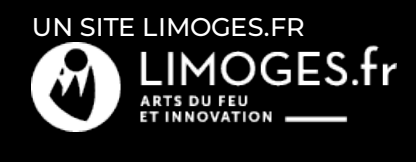

URL de la page : https://bfm.limoges.fr/agenda/decouverte-de-lenvironnement-windows-7?is\_pdf=true&is\_pdf=true

 $\boxed{\phantom{1}}$